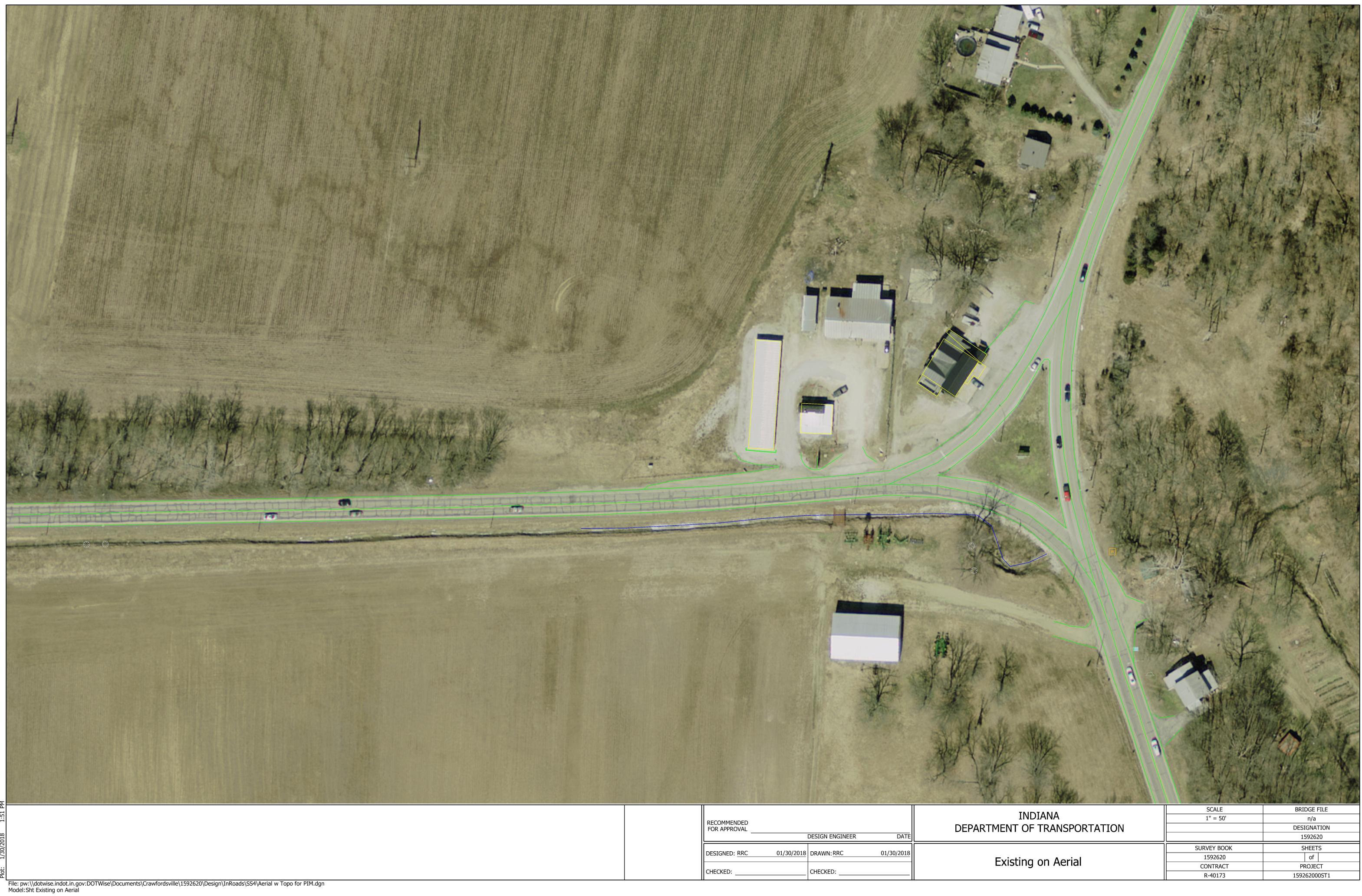

| τιστακία                     | SCALE       | BRIDGE FILE  |
|------------------------------|-------------|--------------|
| INDIANA                      | 1" = 50'    | n/a          |
| DEPARTMENT OF TRANSPORTATION |             | DESIGNATION  |
|                              |             | 1592620      |
| Existing on Aerial           | SURVEY BOOK | SHEETS       |
|                              | 1592620     | of           |
|                              | CONTRACT    | PROJECT      |
|                              | R-40173     | 159262000ST1 |

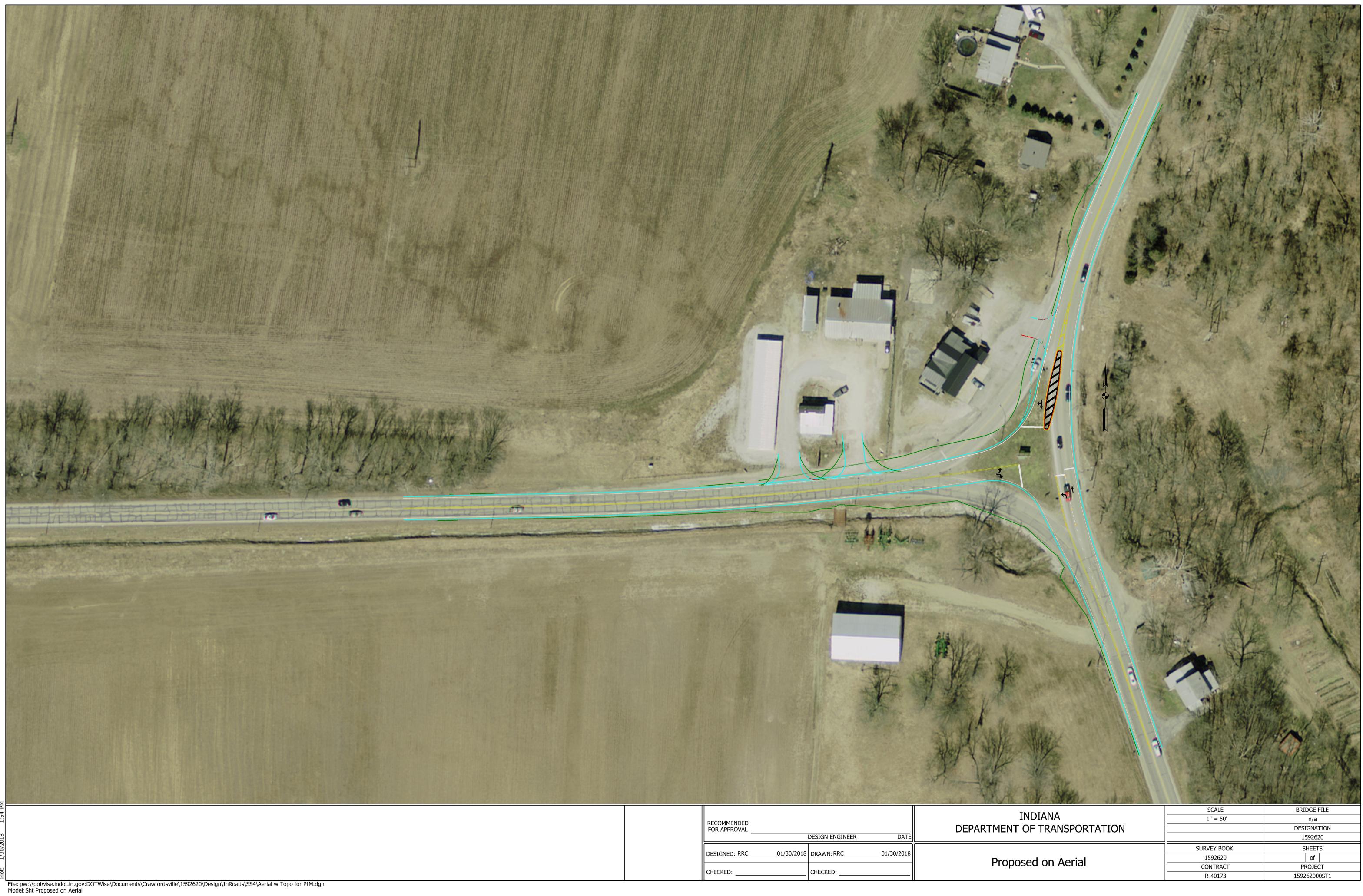

| INDIANA<br>DEPARTMENT OF TRANSPORTATION | SCALE                  | BRIDGE FILE  |
|-----------------------------------------|------------------------|--------------|
|                                         | 1" = 50'               | n/a          |
|                                         |                        | DESIGNATION  |
|                                         |                        | 1592620      |
|                                         |                        |              |
|                                         | SURVEY BOOK            | SHEETS       |
| Droposod op Aprial                      | SURVEY BOOK<br>1592620 | SHEETS<br>of |
| Proposed on Aerial                      |                        |              |